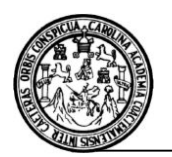

## **PROGRAMA DEL CURSO DE LENGUAJES DE PROGRAMACIÓN APLICADOS A I.E**

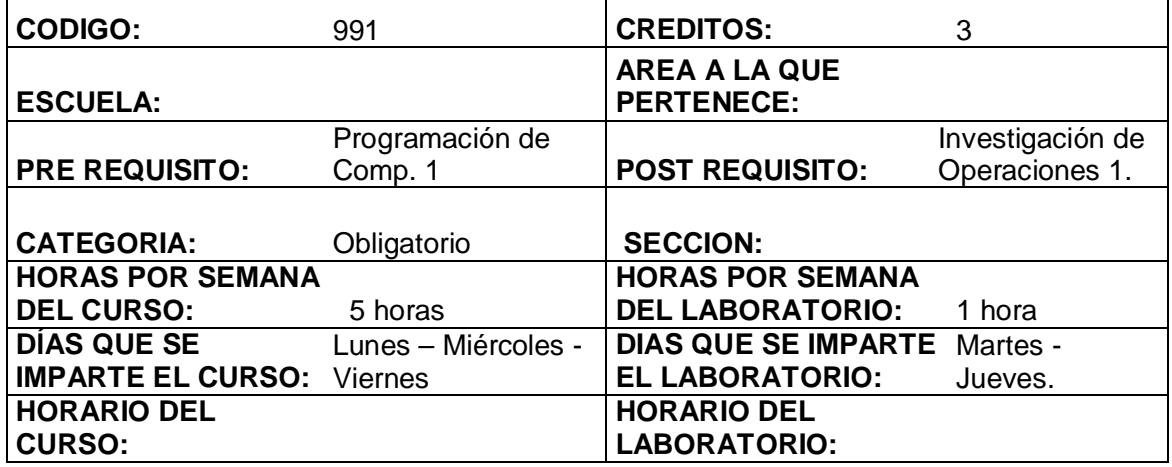

#### **DESCRIPCIÓN DEL CURSO:**

El curso provee al estudiante los conocimientos básicos para desarrollar aplicaciones en lenguajes de programación estructurados y orientados a objetos que le permiten gestionar dispositivos electrónicos conectados directamente a unos de los puertos de comunicación del computador y con dispositivos conectados remotamente en una red TCP/IP. Así mismo se introduce al alumno en el desarrollo de aplicaciones para dispositivos móviles.

#### **OBJETIVOS GENERALES**

El objetivo del curso es introducir al estudiante en el desarrollo de aplicaciones en diferentes lenguajes de programación para gestionar a través de los puertos del computador o de forma remota (conectados a través de una red TCP/IP) dispositivos electrónicos.

#### **METODOLOGIA:**

Clases teóricas en las que se dan los fundamentos de cada uno de los temas los cuales se complementan con casos prácticos en el laboratorio.

### **EVALUACION DEL RENDIMIENTO ACADEMICO:**

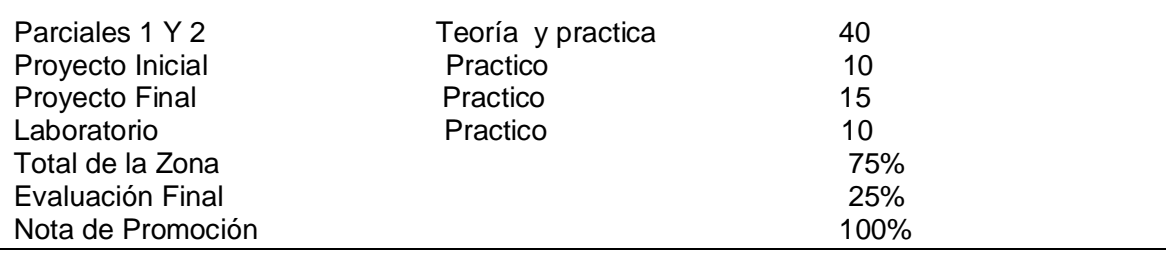

### **CONTENIDO PROGRAMATICO Y CALENDARIZADO**

# **UNIDAD 1. (4 Clases)**

Introducción a los puertos de I/0 Puerto Serial Puerto Paralelo Tipos de puerto Paralelo Puerto USB

# **UNIDAD 2. (6 Clases)**

Introducción a Visual Basic Programación Orientada a Eventos Entorno de Programación en Visual Basic Variables Operadores Sentencias de Control Funciones y Procedimientos Eventos, propiedades y Controles Menús y Gráficos de Control

# **UNIDAD 3. (6 Clases)**

Introducción a librería io.dll Desarrollo de módulo en Visual Basic para el manejo de Puertos del computador usando la librería io.dll

# **UNIDAD 4. (8 Clases)**

Introducción a PERL bajo sistema operativo LINUX Variables Operadores Sentencias de Control **Arreglos** Funciones Introducción al uso de módulos en PERL Introducción al módulo TELNET y módulo SSH Desarrollo de aplicación en PERL para gestionar dispositivos electrónicos conectados de forma remota en una red TCP/IP

### **UNIDAD 5. (7 Clases)**

Introducción a JAVA Programación orientada a Objetos Sintaxis en JAVA Aplicaciones Autónomas Applets **Servlets** Aplicaciones con ventanas Entorno de funcionamiento en dispositivos móviles Desarrollo de aplicación para ejecutar en un dispositivo móvil.

### **UNIDAD 8. (3 Clases)**

Introducción a programación de PIC Programadores

# Emuladores

# *BIBLIOGRAFÍA:*

Learning Perl O´REILLY Randal I. Scbwartz. Tom Phoenix & Briand dfoy

JAVA O´REILLY Kathy Sierra & Bert Bates.

Microsft Visual Basic Step by Step Autor Michael Halvorson